S:\ITS\ITS\ITS\ITS\SU\ITS\SU\ITS\ITS\S\ITS\INDOLALS\ING\ITS\INDOLALS\ING\ITS\INDOLALIGETRICAL DETAILS\INDOLALIG<br>S:\ITS\ITS\ITS\ITS\ITS\INDOLALIGHALANISION DETAILS\INDOLALIGHALANISION MANDOLALIGHALANISION OF THE DETAILS\IND -MAR-2015 10:38<br>\*ITS&SU\*ITS Sign 27-MAR-2015 10:38

bsimmons

SIG.INVENTORY NO. 05-1029T1

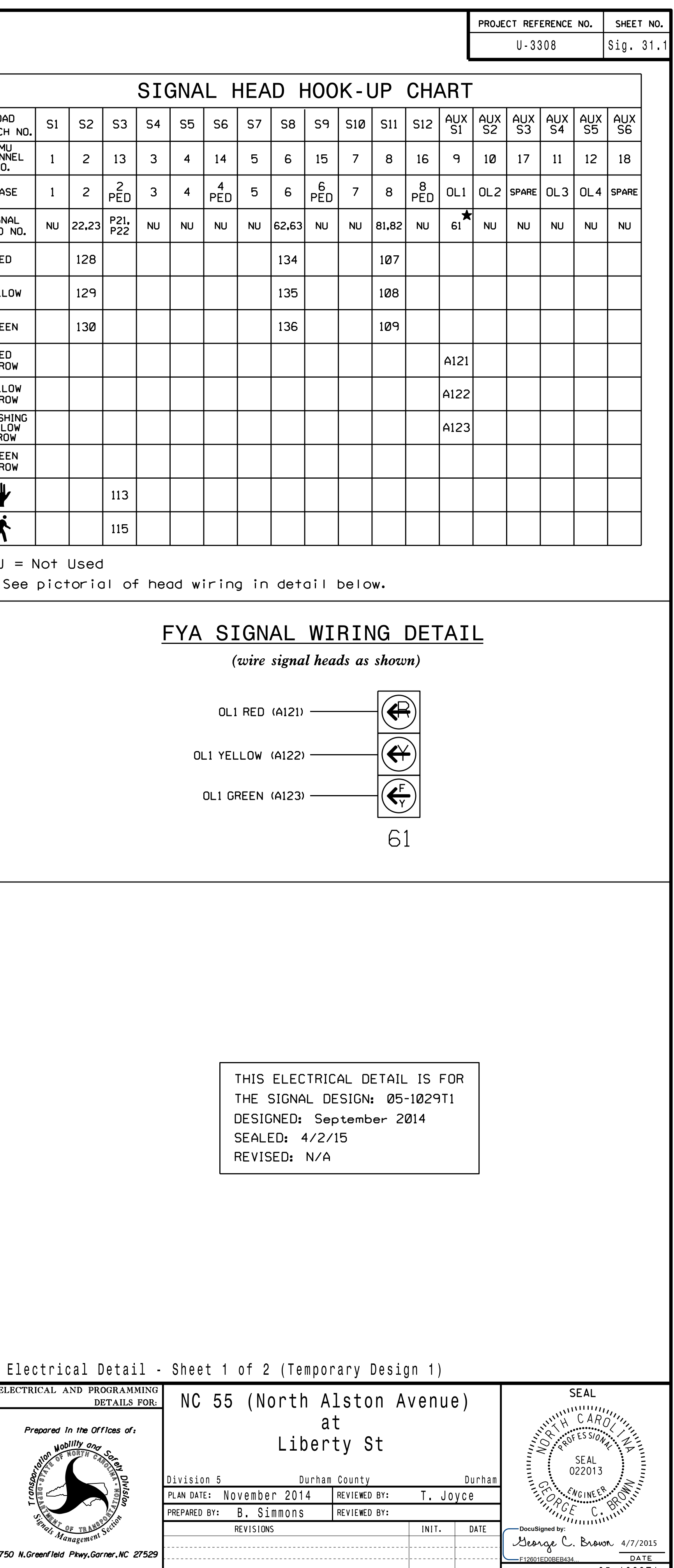

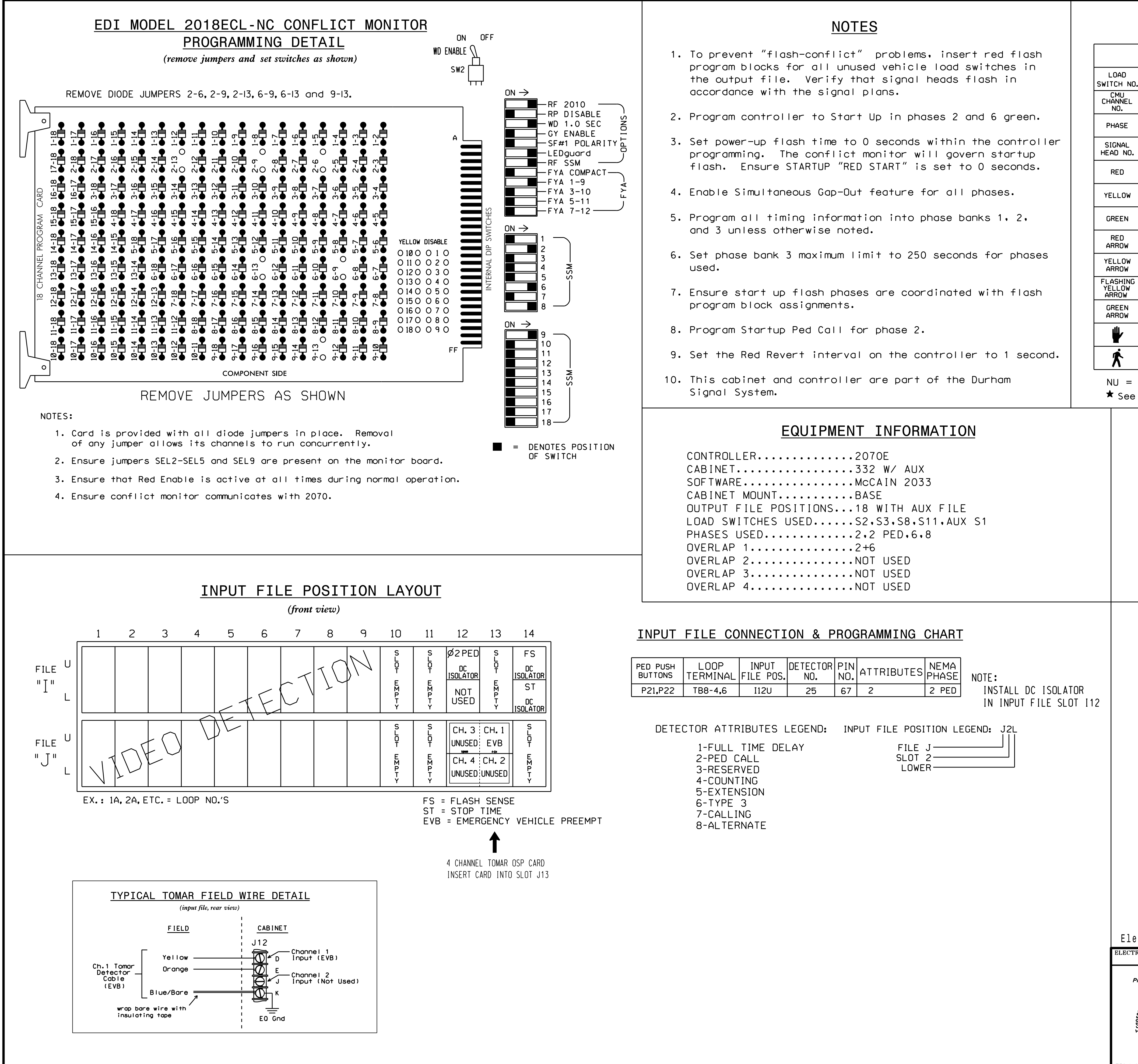